# MBSysC : Error handling <www.robotran.be>

#### February 2019

### 1 Introduction

This file describes the error handling under C implementation of Robotran, called MBSysC. See the online source files<sup>[1](#page-0-0)</sup> and the Robotran website<sup>[2](#page-0-1)</sup>.

First, the main structure of the error handling is introduced and information about specific modules errors are given. Second, the detailled file containing precisely all the errors in the C code is attached to this document.

This file is for the MBsysC (Robotran) users and assumes a good knowledge of MBsysC docu-mentation<sup>[3](#page-0-2)</sup> and Robotran tutorial<sup>[4](#page-0-3)</sup>.

#### 2 General structure

Through all MBsysC code, a three-digits error code shows itself when an error occur, along with messages that are prompted in the command window. Please read carefully these messages as they contain a lot of information for debugging your code.

The three digits can help you to quickly know where the error comes from. It is based on three levels  $(Fig. 1)$  $(Fig. 1)$ :

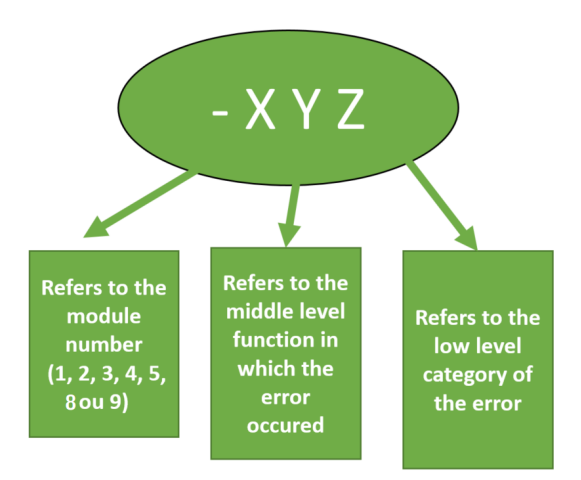

<span id="page-0-4"></span>FIGURE  $1$  – Three digits based error code

<span id="page-0-0"></span><sup>1.</sup> <https://git.immc.ucl.ac.be/robotran/mbsysc>

<span id="page-0-1"></span><sup>2.</sup> <http://www.robotran.be/>

<span id="page-0-2"></span><sup>3.</sup> <http://www.robotran.be/documentation/MBsysC/html/>

<span id="page-0-3"></span><sup>4.</sup> [http://robotran-doc.git-page.immc.ucl.ac.be/TutorialModellingFeatures/output\\_tuto/c-code/](http://robotran-doc.git-page.immc.ucl.ac.be/TutorialModellingFeatures/output_tuto/c-code/)

- First, the number  $X$  of the module is shown :
	- 1 partionning 2 equilibrium 3 modal 4 dirdyn 5 solvekin 8 Empty Functions 9 loading
- Second, a so-called middle level number  $Y$  is related to errors in functions that are present in several modules (closing geometry for example). Numbers from  $-X10$  to  $-X19$  are specific for the X module !
- The third number Z corresponds to low-level errors linked to basic operations like numerical ones (rank computation for example).

The errors numbers with  $X=8$  are dedicated to mismatching between the .mbs model file and the provided symbolic files and functions. The high level module (partionning, equilibrium ...) generating the errors is not traced as this error can (should) be reached by almost all modules. The error goes from number -801 to -810, each number is associated to a missing symbolic function.

Fig. [2](#page-2-0) contains the code for the last two levels.

Note that errors containing -X00 are related to the initialization of a module, probably due to wrong parameters from the user.

Any error ending by 9 (-XY9) is related to writing/opening files errors (except for  $-X19$  and  $-809$ ) of course).

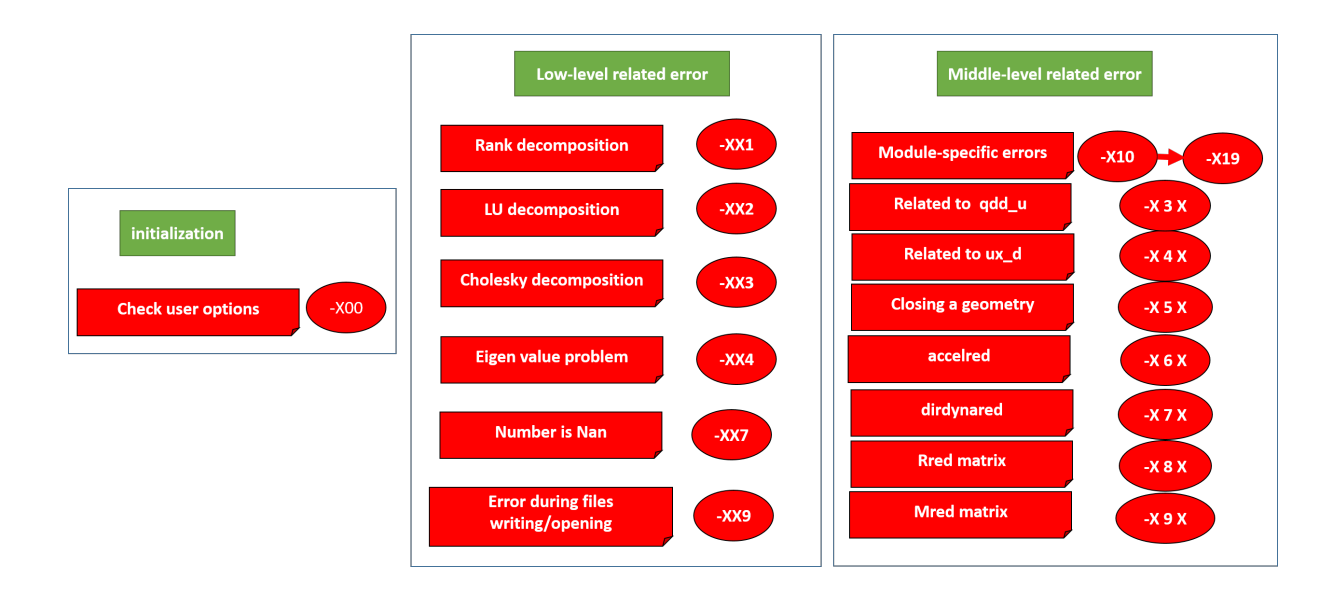

<span id="page-2-0"></span>Figure 2 Low and middle levels of error code

Example Error code -152 : 1 means partionning module, 5 closing a geometry and 2 problem during a LU decomposition.

## 3 Detailled errors map

Nexts pages, the document containing the precise map of errors in MBsysC is shown. Be careful, some updates may be possible. Any remarks can be given to the Robotran developper team.

Reading and understanding these pages are not mandatory to debug your code.

The messages in the command window should be clear enough to help you debug your code !

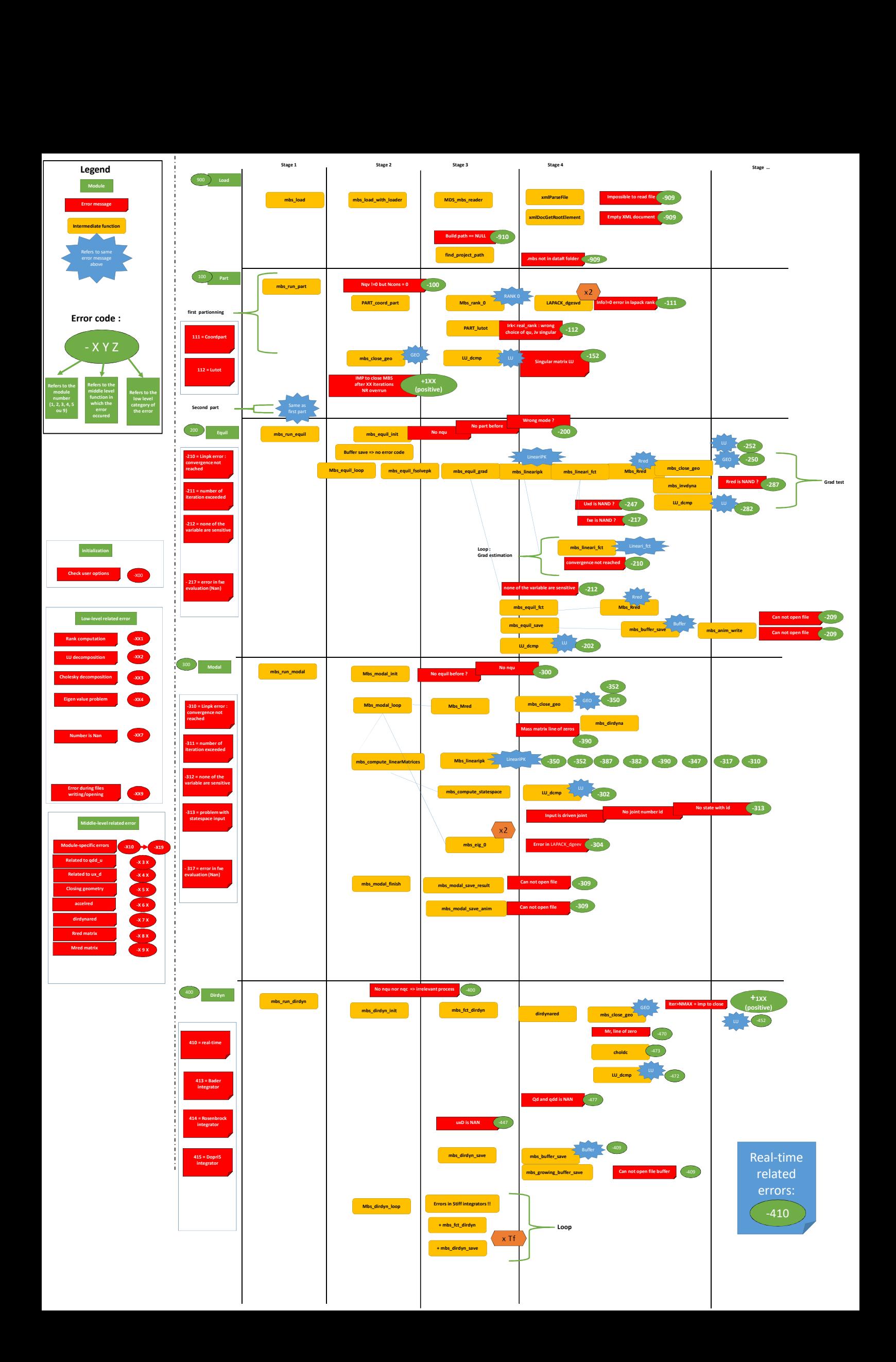

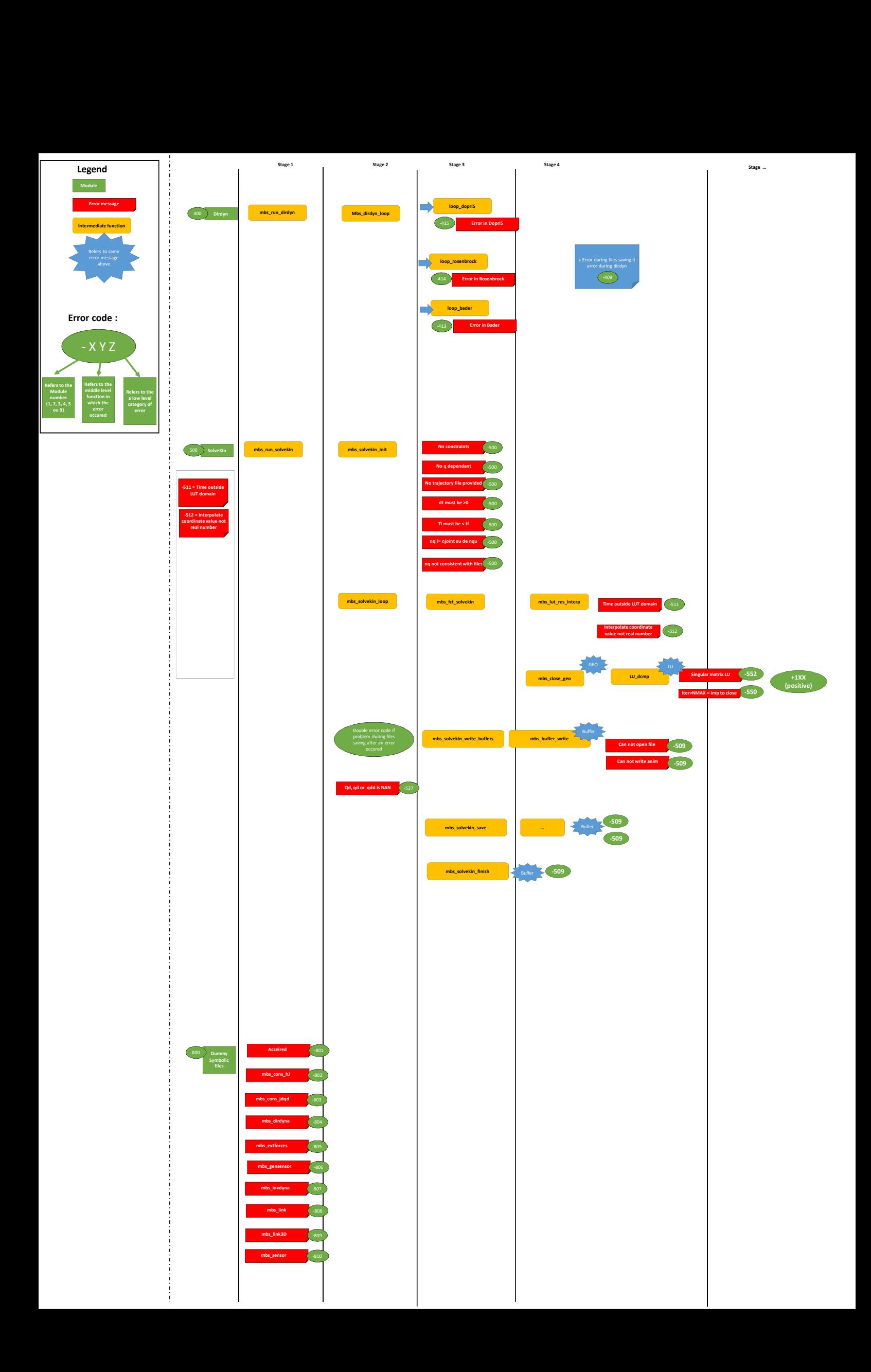